### PSI-3260 Aplicações de Álgebra Linear Experiência 7 Autovalores e Autovetores 2 – Revisão teórica

As equações diferenciais descrevem o comportamento de sistemas de tempo contínuo. No caso de sistemas de tempo discreto, esse papel é exercido pelas equações de diferenças. Essas equações já estão na forma adequada para serem implementadas em um computador digital e podem ser usadas para obtenção de soluções numéricas, como por exemplo, as soluções obtidas pelo algoritmo de Newton-Raphson.

## 1 Autovalores e a estabilidade de sistemas descritos por equações de diferenças

#### 1.1 Equação de diferença de primeira ordem

Nesta seção, vamos introduzir o conceito de equação de diferença de primeira ordem por meio de três exemplos. Suponha que você vai abrir uma caderneta de poupança com a quantia inicial de  $x_0$  reais e não pretende fazer saques. A cada mês, o valor contido na poupança na data de aniversário é multiplicado por um escalar  $a = 1 + r$ , sendo r o rendimento mais a taxa referencial definida pelo governo. Atualmente,  $r \approx 0,005$  e embora esse valor varie a cada mês, vamos considerá-lo constante para efeito de simplificação. Suponha ainda que na data de aniversário, você deposite uma quantia de  $b(n)$  reais que pode variar a cada mês  $n = 1, 2, 3, \cdots$ . Esse problema pode ser descrito por uma equação de diferença linear de primeira ordem, dada por

$$
x(n) = ax(n-1) + b(n),
$$
 (1)

com condição inicial  $x(0) = x_0$ . Suponha agora que você fez um empréstimo em um banco de  $x_0$  reais com uma taxa de juros constante. Além disso você abate  $b(n)$  reais a cada mês. O valor da sua dívida também pode ser descrito pela Equação (1) com  $a = 1 + r$  e  $b(n) < 0$ . Infelizmente, o valor de r no caso do empréstimo é bem maior que no caso do rendimento da poupança. Como pode ser visto na Figura  $1-(a)$ , considerando um depósito inicial na poupança de R\$ 1000,00 e um depósito mensal de R\$ 50,00, obtém-se R\$ 2398,76 depois de dois anos, supondo juros igual a  $0.5\%$  ao mês. Em contrapartida, considerando um empréstimo de R\$ 1000,00 e um abatimento mensal de R\$ 50,00, a dívida é de R\$ 5424,87 depois de dois anos, supondo juros igual a  $10\%$  ao mês [Figura 1-(b)].

Um outro exemplo interessante e útil é a análise do número de alunos de uma disciplina ao longo do tempo. Há alguns anos, a CoC de Sistemas Eletrônicos teve de decidir se a disciplina Circuitos Elétricos I deveria ser reoferecida. Na época, foi feito um estudo

de seus últimos oferecimentos e constatou-se que havia em média 300 alunos e a taxa de reprovação estava em torno de 30%. Uma das justificativas de quem defendia a existência do reoferecimento se baseava na crença de que o número de alunos que cursavam a disciplina iria sempre aumentar. Esse problema também pode ser descrito pela equação de diferença da forma (1), com  $b(n) = 210$ ,  $\forall n$  que corresponde ao número de alunos que entram na Elétrica por ano,  $a = 0.3$  que corresponde à taxa de reprovação e  $x_0 = 210$ . Usando (1) para calcular  $x(n)$  recursivamente, é possível verificar que depois de quatro oferecimentos o n´umero de alunos converge para 300, como pode ser visto na Figura 1-(c). Em outras palavras, o número de alunos de *Circuitos Elétricos I* já estava em regime e se não ocorresse mudança no de vagas e na taxa de reprovação, esse número não passaria de 300. Por que isso ocorre neste caso?

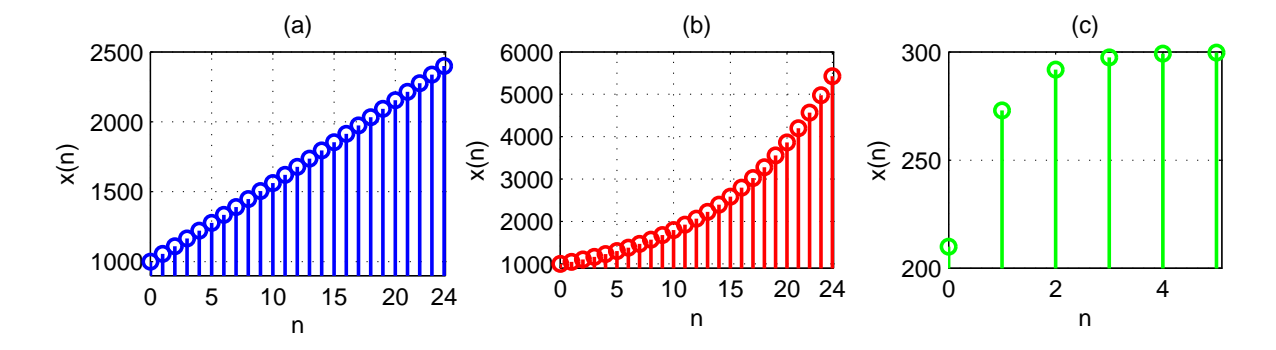

Figura 1: Iterações da equação de diferença (1): (a)  $x_0 = 1000$ ,  $a = 1,005$  e  $b(n) = 50$ ,  $\forall n$ ; (b)  $x_0 = 1000$ ,  $a = 1,1$  e  $b(n) = -50$ ,  $\forall n$ ; (c)  $x_0 = 210$ ,  $a = 0,3$  e  $b(n) = 210$ ,  $\forall n$ .

Os problemas descritos acima são intrinsecamente de tempo discreto. Note que o valor da poupança e da dívida sofrem alterações apenas uma vez por mês enquanto o número de alunos de Circuitos Elétricos I é contado uma vez por ano (o oferecimento da disciplina ocorria apenas no primeiro semestre de cada ano na época). O instante de tempo aqui é indicado por  $n$  e representa o primeiro mês (respectivamente, ano), segundo mês (respectivamente, ano) e assim por diante no caso da poupança ou empréstimo (respectivamente, oferecimento da disciplina). Na Equação (1), a é uma constante real e  $b(n)$  uma sequência que corresponde à entrada do sistema de tempo discreto (depósito na poupança, abatimento da dívida ou número de alunos ingressantes). Essa equação é de primeira ordem pois  $x(n)$  depende apenas de  $x(n-1)$ . Quando  $b(n) = 0$ , (1) é denominada homogênea. Em alguns casos, é importante saber o valor que  $x(n)$  vai assumir em um determinado instante sem iterar a equação de diferença e para isso é necessário obter sua solução. Em outros, pode ser útil conhecer a evolução dessa solução ao longo do tempo.

Inicialmente, vamos nos concentrar no caso em que  $b(n) = 0$ ,  $\forall n$ . A partir da condição

inicial  $x(0) = x_0$ , podemos calcular recursivamente

$$
x(0) = x_0
$$
  
\n
$$
x(1) = ax(0) = ax_0
$$
  
\n
$$
x(2) = ax(1) = a^2x_0
$$
  
\n
$$
x(3) = ax(2) = a^3x_0
$$
  
\n
$$
\vdots
$$
  
\n
$$
x(n) = a^n x_0.
$$

Neste caso, se  $|a| > 1$  a sequência  $x(n)$  cresce sem limites, ou seja,  $|x(n)| \to \infty$  para  $n \to \infty$ . Caso contrário, se  $|a| < 1$ ,  $|x(n)| \to 0$ .

Vamos agora analisar o caso mais geral em que  $b(n) \neq 0$ . Partindo novamente da condição inicial  $x(0) = x_0$ , podemos calcular recursivamente

$$
x(0) = x_0
$$
  
\n
$$
x(1) = ax(0) + b(1) = ax_0 + b(1)
$$
  
\n
$$
x(2) = ax(1) + b(2) = a^2x_0 + ab(1) + b(2)
$$
  
\n
$$
x(3) = ax(2) + b(3) = a^3x_0 + a^2b(1) + ab(2) + b(3)
$$
  
\n
$$
x(4) = ax(3) + b(4) = a^4x_0 + a^3b(1) + a^2b(2) + ab(3) + b(4)
$$
  
\n:  
\n:  
\n
$$
x(n) = a^nx_0 + \sum_{k=1}^n a^{n-k}b(k).
$$
\n(2)

No caso da entrada ser constante para todo n, ou seja,  $b(n) = b_0$ ,  $\forall n$ , então a solução acima se reduz a

$$
x(n) = a^n x_0 + b_0 \sum_{k=1}^n a^{n-k}.
$$
 (3)

Note que o somatório que aparece em (3) é a soma dos elementos de uma progressão geométrica (PG) com razão a. Lembrando que a soma dos elementos de uma PG com razão  $a$  vale (ver Apêndice A)

$$
\sum_{k=N_1}^{N_2} a^k = \frac{a^{N_1} - a^{N_2+1}}{1 - a}, \text{ com } N_2 \ge N_1
$$

e usando esse resultado em (3), chega-se a

$$
x(n) = a^n x_0 + b_0 \frac{1 - a^n}{1 - a}.
$$
\n(4)

Supondo  $|a| < 1$  e  $b_0$  limitado, essa sequência converge para o valor constante em regime

$$
x(n) = \frac{b_0}{1 - a}, \quad n \to \infty.
$$
 (5)

Para que  $|x(n)|$  permaneça limitado em (2), é necessário que  $|a| < 1$  e que  $b(n)$  seja limitado para todo  $n$ . Neste caso, fala-se que o sistema tem entrada limitada e saída limitada (BIBO – bounded-input bounded-output). É por isso que no caso da disciplina de Circuitos  $El\'etricos$  o número de alunos não crescia sempre, como pode ser visto na Figura 1-(c). Depois de algumas iterações, como  $a = 0,3, x(n)$  converge para seu valor em regime dado por (5), ou seja,

$$
x(\infty) = \frac{210}{1 - 0.3} = 300.
$$

Em contrapartida, se  $|a| > 1$  mesmo com  $b(n)$  limitado, a sequência  $x(n)$  cresce sem limites como acontece nos exemplos das Figuras 1-(a) e 1-(b). Dependendo do quanto  $|a|$ for maior que 1, a sequência pode crescer mais rápido como no caso do empréstimo ou mais lento como no caso da poupança. Infelizmente no caso da poupança ou felizmente no caso do empréstimo, ninguém é imortal para ver  $|x(n)| \to \infty$ .

Desses exemplos, podemos concluir que

Um sistema de tempo discreto descrito por uma equação de diferença de primeira ordem da forma (1) é BIBO estável se  $|a| < 1$  e  $b(n)$  for limitado para todo n.

#### 1.2 Sistema de equações de diferença de primeira ordem

Muitos problemas não podem ser descritos por uma única equação de diferença. Em economia, no estudo de populações, em genética, entre outras aplicações, nos deparamos com um sistema de equações de diferença do tipo

$$
\begin{bmatrix}\nx_1(n) \\
x_2(n) \\
\vdots \\
x_M(n)\n\end{bmatrix} = \begin{bmatrix}\na_{11} & a_{12} & \cdots & a_{1M} \\
a_{21} & a_{22} & \cdots & a_{2M} \\
\vdots & \vdots & \ddots & \vdots \\
a_{M1} & a_{M2} & \cdots & a_{MM}\n\end{bmatrix} \begin{bmatrix}\nx_1(n-1) \\
x_2(n-1) \\
\vdots \\
x_M(n-1)\n\end{bmatrix} + \begin{bmatrix}\nb_1(n) \\
b_2(n) \\
\vdots \\
b_M(n)\n\end{bmatrix}.
$$
\n(6)

Como o vetor  $\mathbf{x}(n)$  depende apenas do vetor  $\mathbf{x}(n-1)$ , trata-se de um sistema de M equações de diferença de primeira ordem. Note que se a matriz  $\bf{A}$  não for diagonal, temos um sistema acoplado.

De forma semelhante ao que foi feito para o caso escalar, podemos iterar a Equação

Matricial (6) para se obter  $\mathbf{x}(n)$  supondo condição inicial  $\mathbf{x}(0) = \mathbf{x}_0$ , ou seja,

$$
\mathbf{x}(0) = \mathbf{x}_0
$$
  
\n
$$
\mathbf{x}(1) = \mathbf{A}\mathbf{x}(0) + \mathbf{b}(1) = \mathbf{A}\mathbf{x}_0 + \mathbf{b}(1)
$$
  
\n
$$
\mathbf{x}(2) = \mathbf{A}\mathbf{x}(1) + \mathbf{b}(2) = \mathbf{A}^2\mathbf{x}_0 + \mathbf{A}\mathbf{b}(1) + \mathbf{b}(2)
$$
  
\n
$$
\mathbf{x}(3) = \mathbf{A}\mathbf{x}(2) + \mathbf{b}(3) = \mathbf{A}^3\mathbf{x}_0 + \mathbf{A}^2\mathbf{b}(1) + \mathbf{A}\mathbf{b}(2) + \mathbf{b}(3)
$$
  
\n
$$
\mathbf{x}(4) = \mathbf{A}\mathbf{x}(3) + \mathbf{b}(4) = \mathbf{A}^4\mathbf{x}_0 + \mathbf{A}^3\mathbf{b}(1) + \mathbf{A}^2\mathbf{b}(2) + \mathbf{A}\mathbf{b}(3) + \mathbf{b}(4)
$$
  
\n:  
\n:  
\n
$$
\mathbf{x}(n) = \mathbf{A}^n\mathbf{x}_0 + \sum_{k=1}^n \mathbf{A}^{n-k}\mathbf{b}(k).
$$
\n(7)

Vamos supor que a matriz A possa ser decomposta como  $\mathbf{A} = \mathbf{V} \mathbf{D} \mathbf{V}^{-1}$ , em que  $\mathbf{D}$  $\acute{e}$  a matriz diagonal de seus autovalores e **V** uma matriz em cujas colunas aparecem os autovetores de A. Assim, usando essa decomposição sucessivas vezes, pode-se verificar que

$$
\mathbf{A} = \mathbf{V} \mathbf{D} \mathbf{V}^{-1}
$$
  
\n
$$
\mathbf{A}^{2} = \mathbf{V} \mathbf{D} \mathbf{V}^{-1} \mathbf{V} \mathbf{D} \mathbf{V}^{-1} = \mathbf{V} \mathbf{D}^{2} \mathbf{V}^{-1}
$$
  
\n
$$
\mathbf{A}^{3} = \mathbf{V} \mathbf{D}^{2} \mathbf{V}^{-1} \mathbf{V} \mathbf{D} \mathbf{V}^{-1} = \mathbf{V} \mathbf{D}^{3} \mathbf{V}^{-1}
$$
  
\n:  
\n:  
\n
$$
\mathbf{A}^{n} = \mathbf{V} \mathbf{D}^{n} \mathbf{V}^{-1}.
$$
\n(8)

Usando as decomposições de  $\mathbf{A}^n$  e  $\mathbf{A}^{n-k}$  em (7), chega-se a

$$
\mathbf{x}(n) = \mathbf{V} \mathbf{D}^n \mathbf{V}^{-1} \mathbf{x}_0 + \sum_{k=1}^n \mathbf{V} \mathbf{D}^{n-k} \mathbf{V}^{-1} \mathbf{b}(k).
$$
 (9)

Multiplicando ambos os lados dessa equação à esquerda por  $V^{-1}$ , obtém-se

$$
\mathbf{V}^{-1}\mathbf{x}(n) = \mathbf{D}^n \mathbf{V}^{-1} \mathbf{x}_0 + \sum_{k=1}^n \mathbf{D}^{n-k} \mathbf{V}^{-1} \mathbf{b}(k).
$$
 (10)

Definindo os vetores transformados  $y(n) = V^{-1}x(n)$ ,  $y(0) = V^{-1}x_0$  e  $c(n) = V^{-1}b(n)$ , obtemos a solução do sistema desacoplado

$$
\mathbf{y}(n) = \mathbf{D}^n \mathbf{y}(0) + \sum_{k=1}^n \mathbf{D}^{n-k} \mathbf{c}(k),\tag{11}
$$

que pode ser escrita como

$$
\mathbf{y}(n) = \begin{bmatrix} y_1(n) \\ y_2(n) \\ \vdots \\ y_M(n) \end{bmatrix} = \begin{bmatrix} \lambda_1^n y_1(0) + \sum_{k=1}^n \lambda_1^{n-k} c_1(k) \\ \lambda_2^n y_1(0) + \sum_{k=1}^n \lambda_2^{n-k} c_2(k) \\ \vdots \\ \lambda_M^n y_1(0) + \sum_{k=1}^n \lambda_M^{n-k} c_M(k) \end{bmatrix} .
$$
 (12)

Essa solução possibilita antever o comportamento do sistema de tempo discreto a partir da análise de seus autovalores. De (12) e observando que a transformação  $\mathbf{x}(n) = \mathbf{V}\mathbf{y}(n)$ combina linearmente as soluções  $y_k(n)$ ,  $k = 1, 2, \cdots, M$ , conclui-se que para que  $|x_k(n)|$  seja limitado para todo n, é necessário que  $|\lambda_k| < 1, k = 1, 2, \cdots, M$ . Além disso, as entradas  $b_k(n)$ ,  $k = 1, 2, \dots, M$  devem ser limitadas. Uma outra observação relevante é que quanto mais perto de um for um autovalor, mais lentamente a parcela da resposta relacionada a esse autovalor tende para seu valor em regime. Resumidamente, conclui-se que:

Um sistema de tempo discreto descrito por um sistema de equações de diferença de primeira ordem do tipo  $\mathbf{x}(n) = \mathbf{A}\mathbf{x}(n-1) + \mathbf{b}(n)$  é BIBO estável se: i)  $|\lambda_k|$  < 1,  $k = 1, 2, \cdots, M$  e ii) as entradas  $b_k(n)$ ,  $k = 1, 2, \dots, M$  forem limitadas para todo n.

### 2 Autovalor dominante

Nem sempre precisamos analisar o valor para o qual  $x_k(n)$ ,  $k = 1, 2, \dots, M$  converge em regime. Voltando para os exemplos da equação de diferença de primeira ordem da Figura 1, era interessante saber o valor em regime do número de alunos de Circuitos Elétricos I. No entanto, nos dois outros exemplos (poupança e empréstimo), pode ser mais relevante analisar o valor de  $x_k(n)$  em um certo período de tempo, pois o regime nunca será atingido nesses casos.

Para um sistema de equações de diferença de primeira ordem, a matriz A pode adquirir formas particulares em algumas aplicações de modo que um de seus autovalores pode ter módulo maior que os módulos dos demais. Neste caso, fala-se em **autovalor dominante**. Esse fato pode facilitar a análise do sistema, permitindo-se chegar a uma fórmula fechada para  $\mathbf{x}(n)$  com *n* grande. A seguir, trataremos desse caso.

Vamos supor que a matriz A possua um autovalor dominante. Para simplificar, vamos considerar que a matrix  $\mathbf D$  é formada de modo que esse autovalor ocupe a posição  $(1, 1)$ dessa matriz<sup>1</sup>. Além disso, vamos considerar que esse autovalor é real e positivo, ou seja,  $\lambda_1 > |\lambda_2| \ge |\lambda_3| \ge \cdots \ge |\lambda_M|$ . Para o caso em que a entrada é nula  $[\mathbf{b}(n) = \mathbf{0}]$  e aplicando a decomposição em autovalores e autovetores da matriz  $A^n$  de (8) em (7), chega-se a

$$
\mathbf{x}(n) = \mathbf{A}^{n} \mathbf{x}_{0} = \mathbf{V} \begin{bmatrix} \lambda_{1}^{n} & 0 & 0 & \cdots & 0 \\ 0 & \lambda_{2}^{n} & 0 & \cdots & 0 \\ 0 & 0 & \lambda_{3}^{n} & \cdots & 0 \\ \vdots & \vdots & \vdots & \ddots & \vdots \\ 0 & 0 & 0 & \cdots & \lambda_{M}^{n} \end{bmatrix} \mathbf{V}^{-1} \mathbf{x}_{0}.
$$
 (13)

<sup>1</sup>A função eig.m do Matlab nem sempre ordena os autovalores dessa forma. Por isso, você pode descobrir o autovalor dominante usando as funções find.m e max.m aplicadas à saída da função eig.m.

Dividindo ambos os lados dessa equação por  $\lambda_1^n,$  obtemos

$$
\frac{\mathbf{x}(n)}{\lambda_1^n} = \mathbf{V} \begin{bmatrix} 1 & 0 & 0 & \cdots & 0 \\ 0 & \left(\frac{\lambda_2}{\lambda_1}\right)^n & 0 & \cdots & 0 \\ 0 & 0 & \left(\frac{\lambda_3}{\lambda_1}\right)^n & \cdots & 0 \\ \vdots & \vdots & \vdots & \ddots & \vdots \\ 0 & 0 & 0 & \cdots & \left(\frac{\lambda_M}{\lambda_1}\right)^n \end{bmatrix} \mathbf{V}^{-1} \mathbf{x}_0.
$$
 (14)

Como  $\lambda_1$  é o autovalor dominante,  $|\lambda_k/\lambda_1| < 1$  e

$$
\left(\frac{\lambda_k}{\lambda_1}\right)^n \to 0, \text{ quando } n \to \infty
$$

para  $k = 1, 2, \dots, M$ . Dessa forma, tomando o limite de ambos os lados de (14), chega-se a

$$
\lim_{n \to \infty} \left\{ \frac{\mathbf{x}(n)}{\lambda_1^n} \right\} = \mathbf{V} \begin{bmatrix} 1 & 0 & 0 & \cdots & 0 \\ 0 & 0 & 0 & \cdots & 0 \\ 0 & 0 & 0 & \cdots & 0 \\ \vdots & \vdots & \vdots & \ddots & \vdots \\ 0 & 0 & 0 & \cdots & 0 \end{bmatrix} \mathbf{V}^{-1} \mathbf{x}_0.
$$
 (15)

Denotando o primeiro elemento do vetor coluna  $V^{-1}x_0$  pela constante  $\alpha$ , é possível verificar que o lado direito de (15) se reduz a  $\alpha v_1$ , em que  $v_1$  é o autovetor associado ao autovalor  $\lambda_1$ que está na primeira coluna de V. Assim,  $(15)$  pode ser reescrita como

$$
\lim_{n \to \infty} \left\{ \frac{\mathbf{x}(n)}{\lambda_1^n} \right\} = \alpha \mathbf{v}_1. \tag{16}
$$

Essa equação leva à seguinte aproximação para valores grande de  $n$ .

$$
\mathbf{x}(n) \approx \alpha \lambda_1^n \mathbf{v}_1. \tag{17}
$$

A partir dessa aproximação, também podemos escrever

$$
\mathbf{x}(n-1) \approx \alpha \lambda_1^{n-1} \mathbf{v}_1. \tag{18}
$$

Combinando (17) e (18), chega-se a

$$
\mathbf{x}(n) \approx \lambda_1 \mathbf{x}(n-1) \tag{19}
$$

para valores grande de n. Isso significa que para valores grandes do instante de tempo n, o vetor  $\mathbf{x}(n)$  é um múltiplo escalar do vetor  $\mathbf{x}(n - 1)$ , sendo e o escalar dado pelo autovalor dominante de A.

#### 3 Exercício

Considere que as matrizes abaixo correspondem à matriz  $A$  da equação matricial de diferença da Equação (6) com vetor de entrada  $b(n)$  nulo.

$$
\mathbf{A}_1 = \begin{bmatrix} 0.1 & 0 & 0.250 \\ 0 & 0.1 & 0 \\ 0.25 & 0 & 0.1 \end{bmatrix}, \ \mathbf{A}_2 = \begin{bmatrix} 1 & 0.25 & 0.5 \\ -0.2 & -0.5 & -0.1 \\ 0 & 0 & 1 \end{bmatrix}, \ \mathbf{A}_3 = \begin{bmatrix} 1 & 0 & 0.25 \\ 0 & 1 & 0 \\ 0.25 & 0 & 1 \end{bmatrix},
$$

$$
\mathbf{A}_4 = \begin{bmatrix} 1 & 0.5 & 0 \\ 0 & 2 & 0 \\ 0.25 & 0.5 & 1 \end{bmatrix} \cdot \mathbf{A}_5 = \begin{bmatrix} 1 & 0.5 & 0 \\ 0 & 1 & 0 \\ 0.25 & 0.5 & 1 \end{bmatrix}.
$$

Para cada uma dessas matrizes, pede-se:

- 1. Obtenha os autovalores e os autovetores associados. Você pode usar a função eig.m do Matlab.
- 2. Escreva uma expressão para o vetor  $\mathbf{x}(n)$ , usando a Equação (6). Em quais casos o sistema descrito pela equação de diferenças é estável? Justifique por meio dos autovalores das matrizes.
- 3. Escreva a expressão do valor aproximado de  $\mathbf{x}(n)$  usando a Equação (17). Use o Matlab para comparar o vetor  $\mathbf{x}(n)$  com sua aproximação para  $n = 150$  para a matriz  $\mathbf{A}_2$  e  $n = 10$  para as demais matrizes. Comente a aproximação em cada caso.

## A Soma de uma PG

Considere a soma de uma progressão geométrica com razão a (um número real) dada por

$$
S = \sum_{n=N_1}^{N_2} a^n = a^{N_1} + a^{N_1+1} + \dots + a^{N_2-1} + a^{N_2},
$$
\n(20)

em que  $N_1$  e  $N_2$  são inteiros tal que  $N_2 \ge N_1$ . Multiplicando ambos os lados dessa equação por a obtemos

$$
aS = a^{N_1+1} + a^{N_1+2} + \dots + a^{N_2} + a^{N_2+1}.
$$
\n(21)

Subtraindo (21) de (20), chega-se a

$$
S - aS = a^{N_1} - a^{N_2 + 1},\tag{22}
$$

ou seja,

$$
S = \sum_{n=N_1}^{N_2} a^n = \frac{a^{N_1} - a^{N_2+1}}{1 - a}.
$$
 (23)

Esse resultado é muito utilizado em processamento em tempo discreto de sinais.

# B Generalizando a análise para o caso de equações de diferenças de ordem maior que um

Considere uma equação de diferenças de ordem p na variável escalar  $x(n)$ , ou seja,

$$
x(n) = \gamma_1 x(n-1) + \gamma_2 x(n-2) + \dots + \gamma_p x(n-p) + b(n). \tag{24}
$$

Essa equação de diferenças pode ser reescrita como um sistema de equações de diferença de primeira ordem da forma

$$
\begin{bmatrix} x(n) \\ x(n-1) \\ \vdots \\ x(n-p+1) \end{bmatrix} = \begin{bmatrix} \gamma_1 & \gamma_2 & \cdots & \gamma_p \\ 1 & 0 & \cdots & 0 \\ \vdots & \ddots & & \vdots \\ 0 & \cdots & 1 & 0 \end{bmatrix} \begin{bmatrix} x(n-1) \\ x(n-2) \\ \vdots \\ x(n-p) \end{bmatrix} + \begin{bmatrix} b(n) \\ 0 \\ \vdots \\ 0 \end{bmatrix}.
$$
 (25)

Comparando com (6), o vetor  $\mathbf{x}(n)$  passa a ser um vetor regressor cujas amostras estão deslocadas no tempo e o vetor  $\mathbf{b}(n)$  só é diferente de zero na primeira posição. Além disso, a matriz **A** adquire uma forma particular: os coeficientes  $\gamma_1, \gamma_2, \cdots, \gamma_p$  aparecem na primeira linha, abaixo dela há uma matriz identidade de dimensão  $p - 1$  e as demais posições da matriz contêm zeros. Diante disso, a solução da Equação (24) pode ser obtida usando o procedimento da Seção (1.2).

Vamos supor agora que em vez de um escalar, temos um vetor coluna  $\mathbf{x}(n)$  de dimensão  $M$  que segue a seguinte equação de diferenças

$$
\mathbf{x}(n) = \mathbf{\Gamma}_1 \mathbf{x}(n-1) + \mathbf{\Gamma}_2 \mathbf{x}(n-2) + \dots + \mathbf{\Gamma}_p \mathbf{x}(n-p) + \mathbf{b}(n),\tag{26}
$$

em que  $\Gamma_k$ ,  $k = 1, 2, \cdots, p$  são matrizes  $M \times M$ . Analogamente, a Equação (26) pode ser reescrita da forma matricial

$$
\begin{bmatrix}\n\mathbf{x}(n) \\
\mathbf{x}(n-1) \\
\vdots \\
\mathbf{x}(n-p+1)\n\end{bmatrix} = \begin{bmatrix}\n\Gamma_1 & \Gamma_2 & \cdots & \Gamma_p \\
\mathbf{I}_M & \mathbf{0}_M & \cdots & \mathbf{0}_M \\
\vdots & \ddots & & \vdots \\
\mathbf{0}_M & \cdots & \mathbf{I}_M & \mathbf{0}_M\n\end{bmatrix} \begin{bmatrix}\n\mathbf{x}(n-1) \\
\mathbf{x}(n-2) \\
\vdots \\
\mathbf{x}(n-p)\n\end{bmatrix} + \begin{bmatrix}\n\mathbf{b}(n) \\
\mathbf{0} \\
\vdots \\
\mathbf{0}\n\end{bmatrix},
$$
\n(27)

sendo  $I_M$  a matriz identidade  $M \times M$ ,  $\mathbf{0}_M$  a matriz nula  $M \times M$  e  $\mathbf{0}$  o vetor nulo  $M \times 1$ . Note que A passou a ser uma matriz  $pM \times pM$  e os vetores coluna  $\mathbf{x}(n)$ ,  $\mathbf{x}(n-1)$  e  $\mathbf{b}(n)$ passaram a ter dimensão  $pM$ . Novamente, é possível o usar o procedimento para revolver o sistema de equações de diferença de primeira ordem da Seção (1.2).